## Computer Science E-1 Understanding Computers and the Internet

Lecture 4: The Internet, continued February 28, 2011

Dan Armendariz danallan@mit.edu

## Canonical Form (IPv4): #.#.#.#

#### # is 0-255

## Networking | IP Addresses

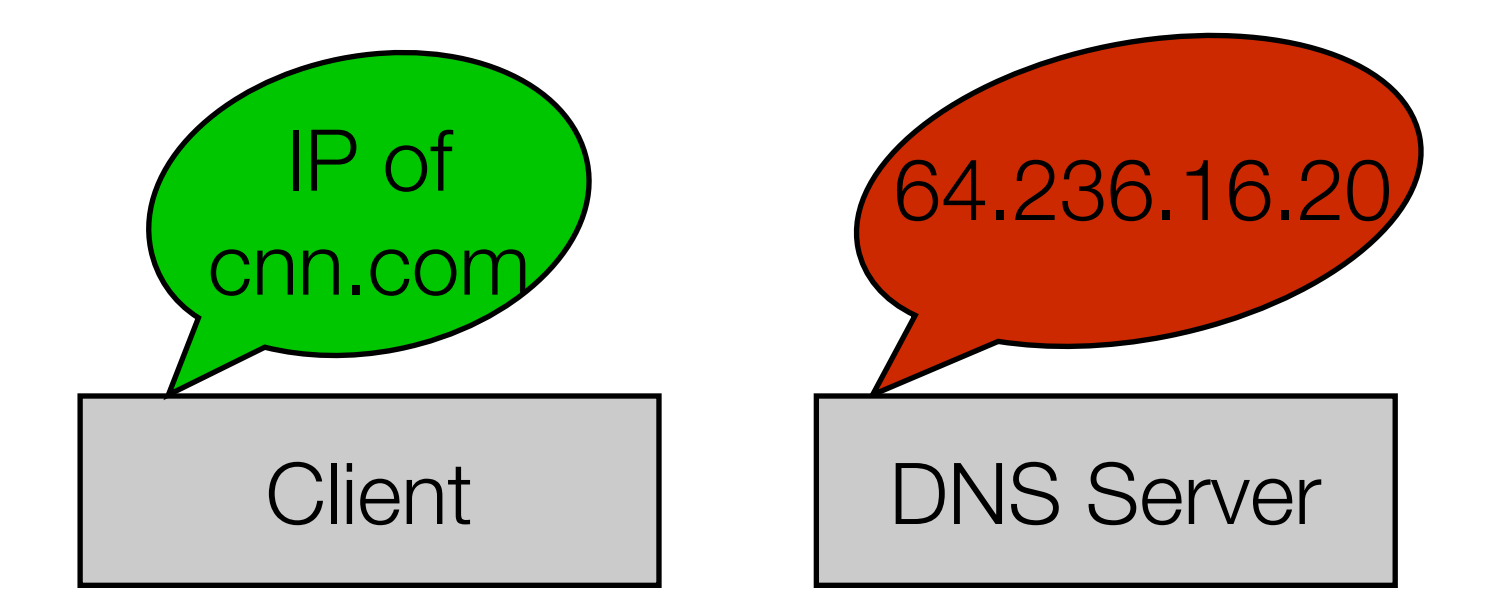

# Networking | DNS

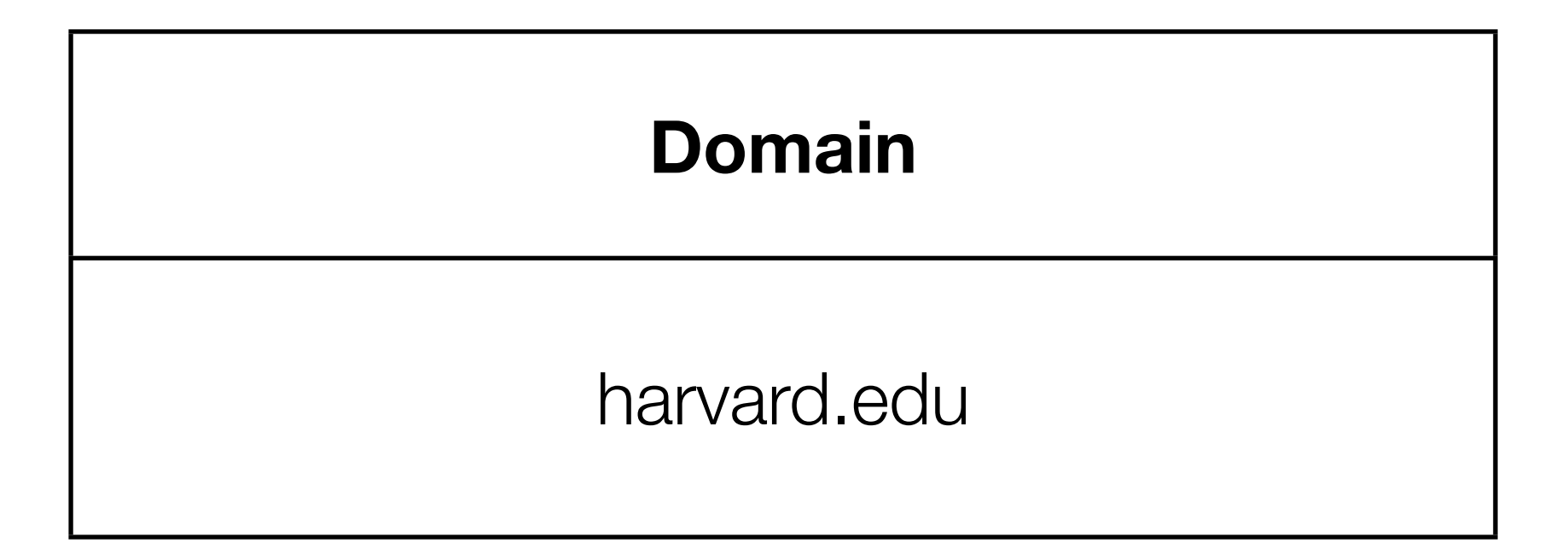

## The Internet | Domains

.com .edu .gov .mil .net .org

Domains | TLDs from 1995

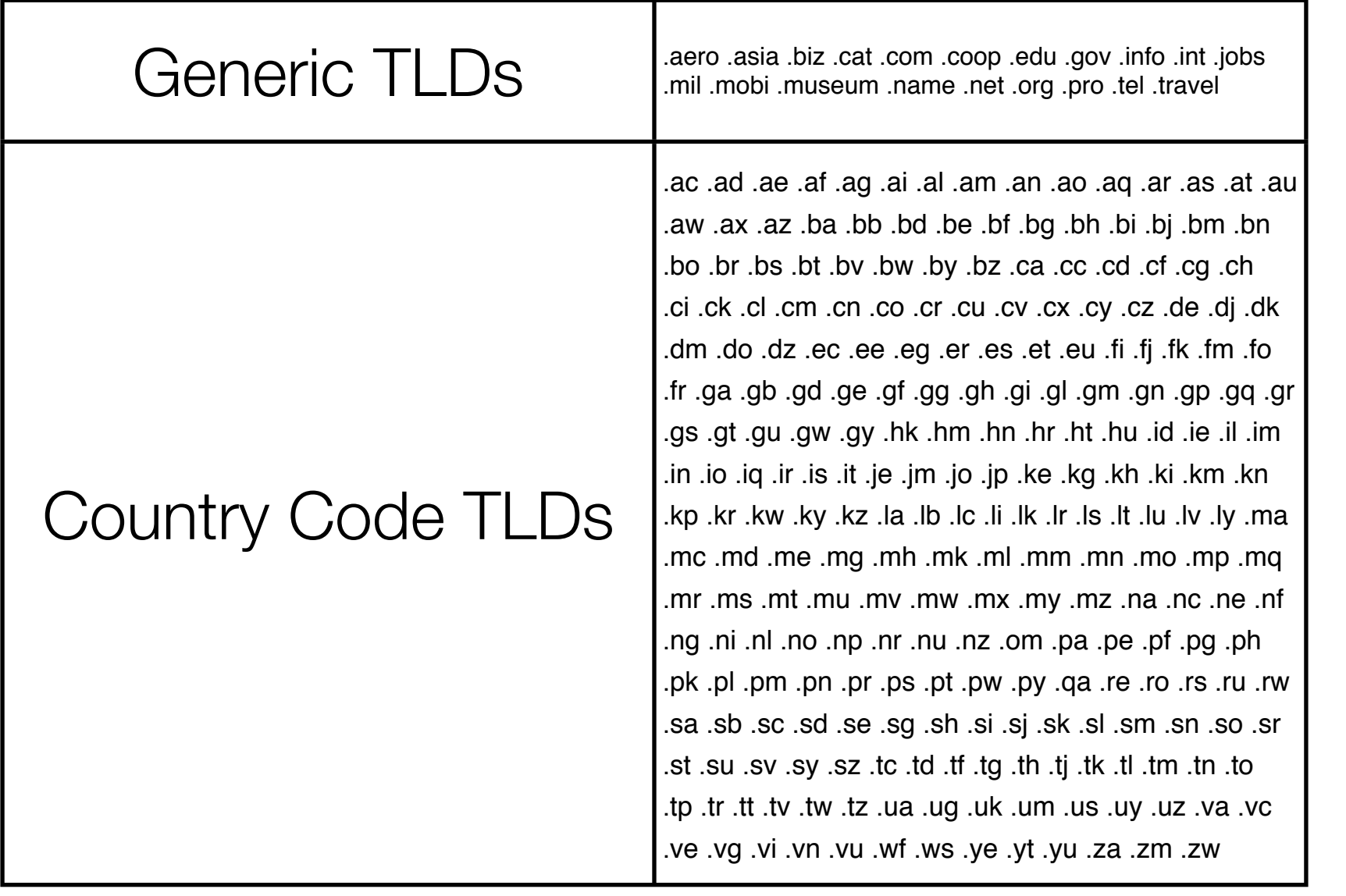

Domains TLDs Now

Information from <http://www.iana.org/domain-names.htm>

6

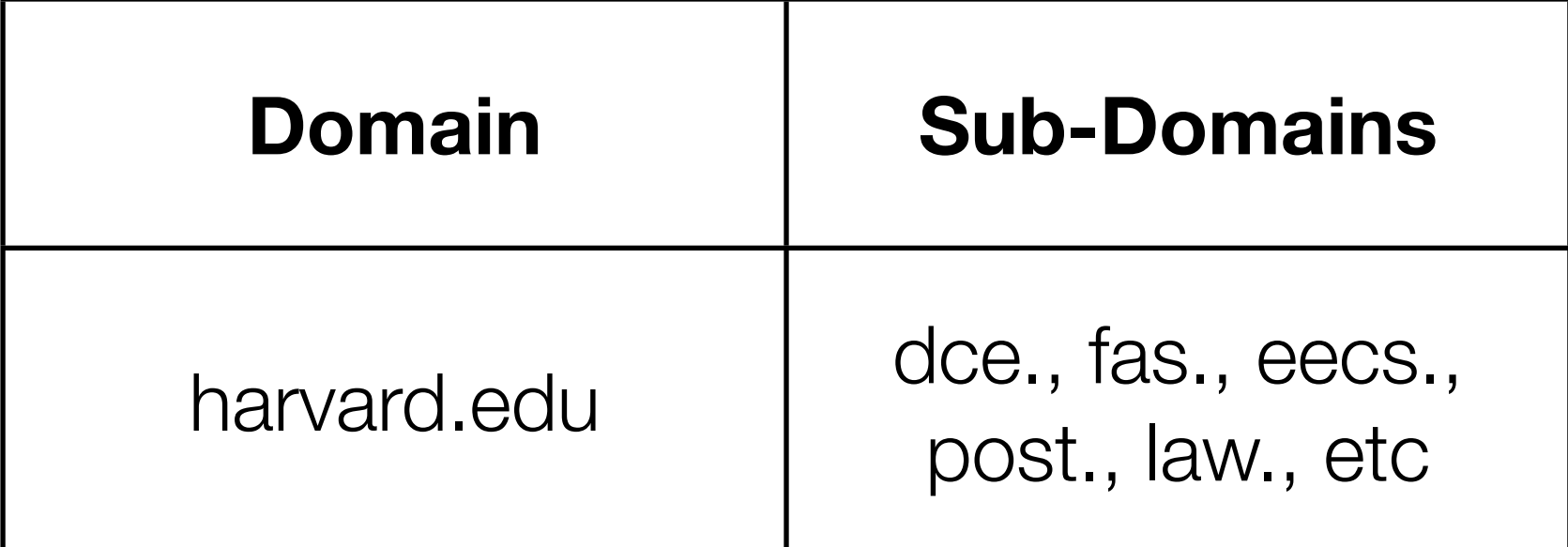

## Domains | Sub-Domains

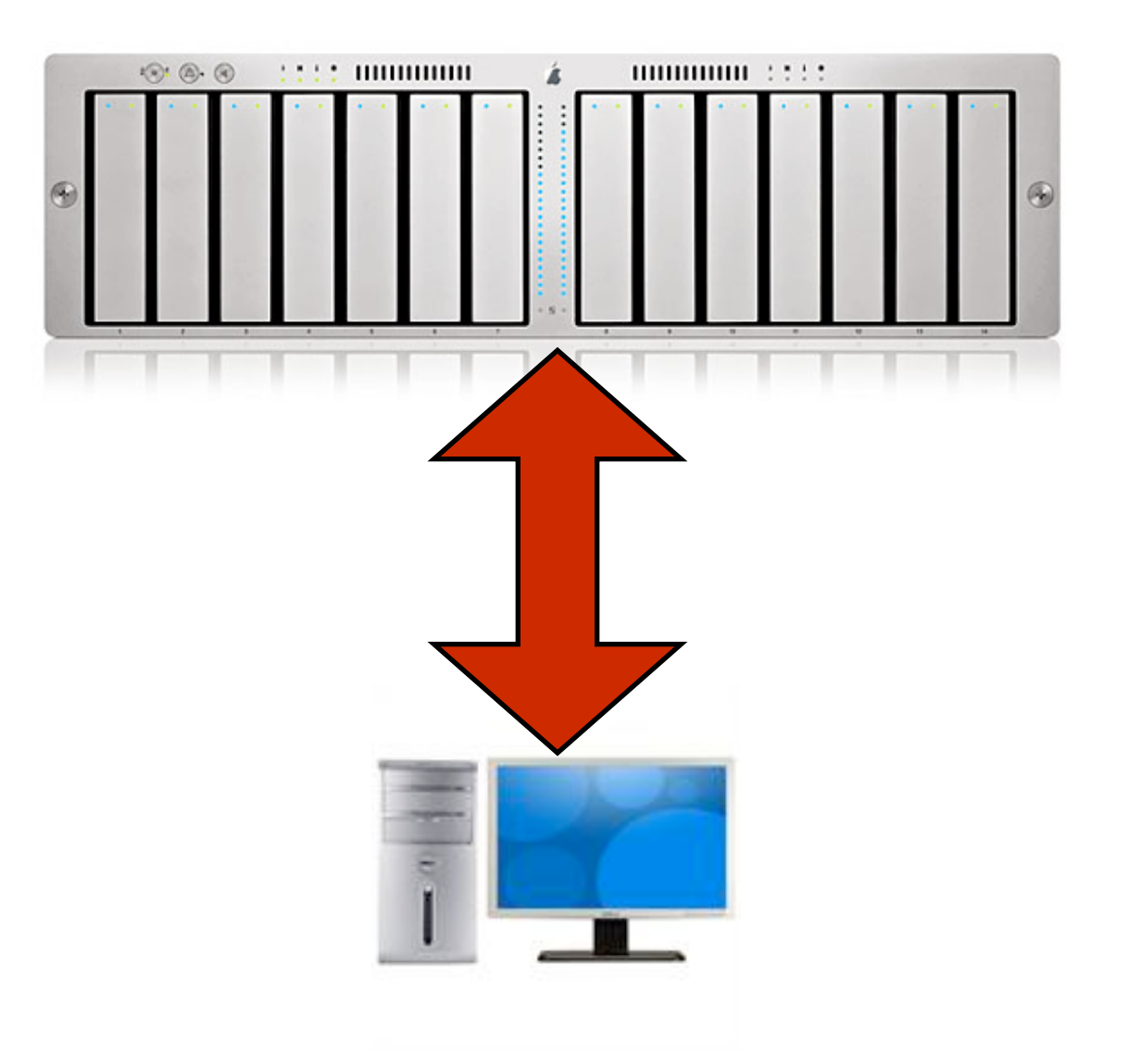

**Server**

## **Network**

#### **Client**

Images from *apple.com (© Apple, Inc)* and *dell.com (© Dell)*

Networking | Services, Servers, Clients

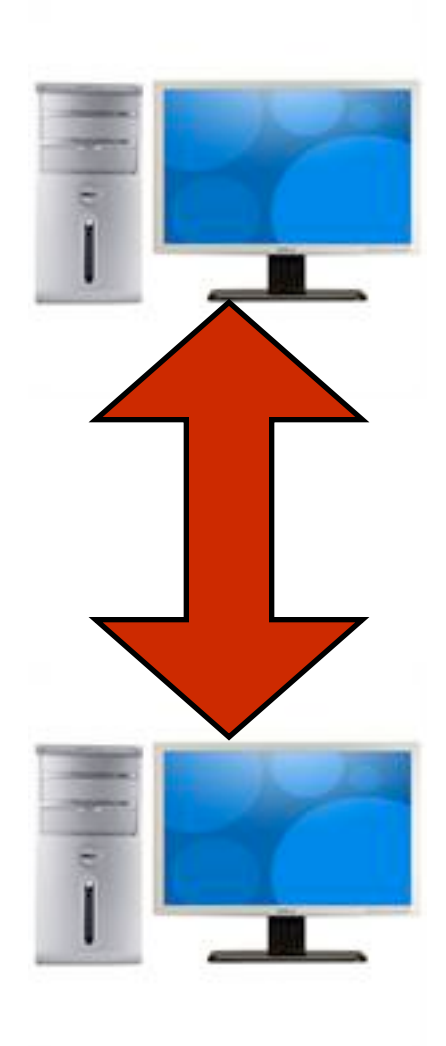

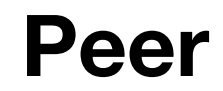

#### **Network**

#### **Peer**

Images from *dell.com (© Dell)*

Networking | Peer-to-Peer

**FTP** File Transfer Protocol **HTTP** HyperText Transfer Protocol **IMAP** Internet Message Access Protocol **NTP** Network Time Protocol **POP3** Post Office Protocol Version 3 **RTSP** Real-time Transport Streaming Protocol **SSH** Secure Shell **SMTP** Simple Mail Transfer Protocol

## The Internet  $|$  Protocols

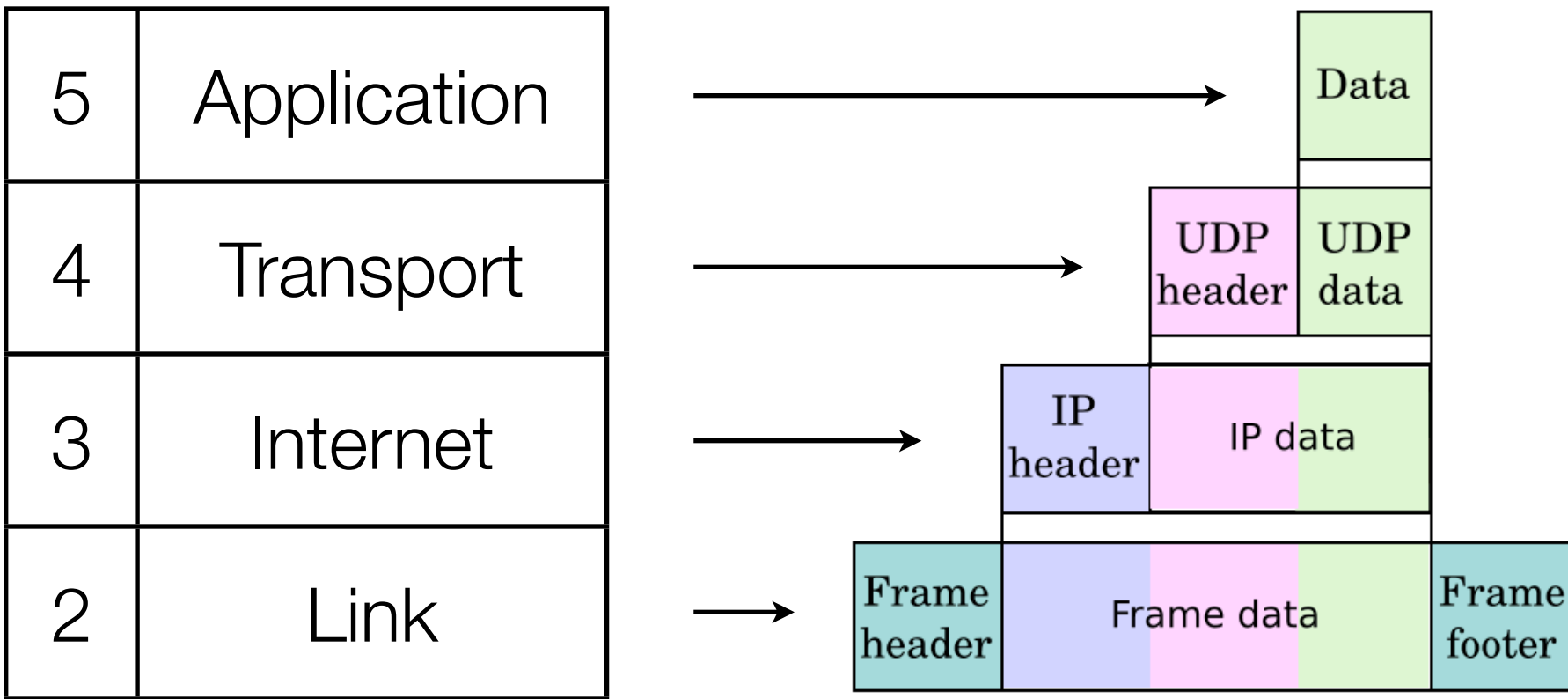

Image adapted from *http://en.wikipedia.org/wiki/Internet\_protocol\_suite*

## Networking | TCP/IP Model

Internet Header Format

 $0$  1 2 3 0 1 2 3 4 5 6 7 8 9 0 1 2 3 4 5 6 7 8 9 0 1 2 3 4 5 6 7 8 9 0 1 +-+-+-+-+-+-+-+-+-+-+-+-+-+-+-+-+-+-+-+-+-+-+-+-+-+-+-+-+-+-+-+-+ |Version| IHL |Type of Service| Total Length +-+-+-+-+-+-+-+-+-+-+-+-+-+-+-+-+-+-+-+-+-+-+-+-+-+-+-+-+-+-+-+-+ Identification | Flags | Fragment Offset +-+-+-+-+-+-+-+-+-+-+-+-+-+-+-+-+-+-+-+-+-+-+-+-+-+-+-+-+-+-+-+-+ Time to Live | Protocol | Header Checksum +-+-+-+-+-+-+-+-+-+-+-+-+-+-+-+-+-+-+-+-+-+-+-+-+-+-+-+-+-+-+-+-+ | Source Address | +-+-+-+-+-+-+-+-+-+-+-+-+-+-+-+-+-+-+-+-+-+-+-+-+-+-+-+-+-+-+-+-+ Destination Address +-+-+-+-+-+-+-+-+-+-+-+-+-+-+-+-+-+-+-+-+-+-+-+-+-+-+-+-+-+-+-+-+ | Padding | Options | Padding | +-+-+-+-+-+-+-+-+-+-+-+-+-+-+-+-+-+-+-+-+-+-+-+-+-+-+-+-+-+-+-+-+

Example Internet Datagram Header

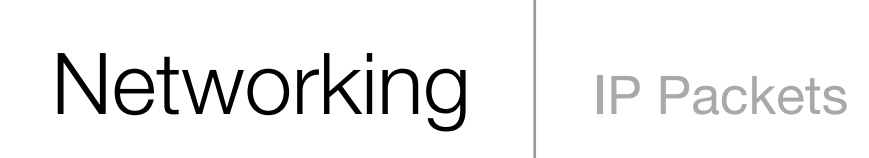

TCP Header Format

 $\bigcap$  $\mathcal{L}$ 3  $\mathbf{1}$ 9 N 1  $\bigcap$  $\mathcal{S}$  $\overline{5}$ 8 9  $\bigcap$  $23$ 456 78 9  $\bigcap$ 2 3 45  $\mathcal{L}$  $\Delta$  $\epsilon$  $\mathcal{I}$ 6 78 -+-+-+-+-+-+-+-+-+ Source Port Destination Port Sequence Number Acknowledgment Number -+-+-+-+-+-+-+-+-+-+-+-+-+-+-+-+-+-+-Data |  $|U|$   $A$  $|P$  $|R$  $|S$  $|F$ Offset| Reserved Window  $|R|C|S|S|Y|I|$  $|G|K|H|T|N|N|$ Checksum Urgent Pointer .<br>+-+-+-+-+-+-+-+-+-+-+-+-+-+--+-+-+-+-+-+-+-+-+-+-+-+-+-+ Options Padding data 

TCP Header Format

Networking **TCP Packets** 

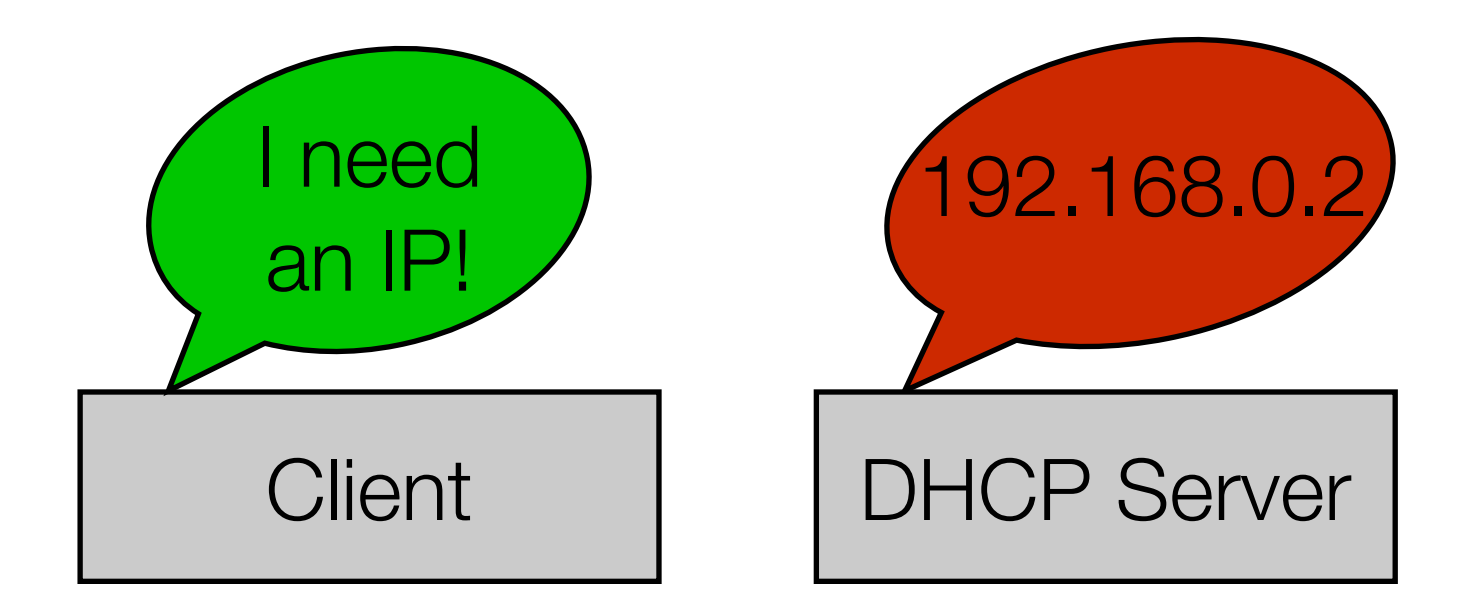

# Networking | DHCP

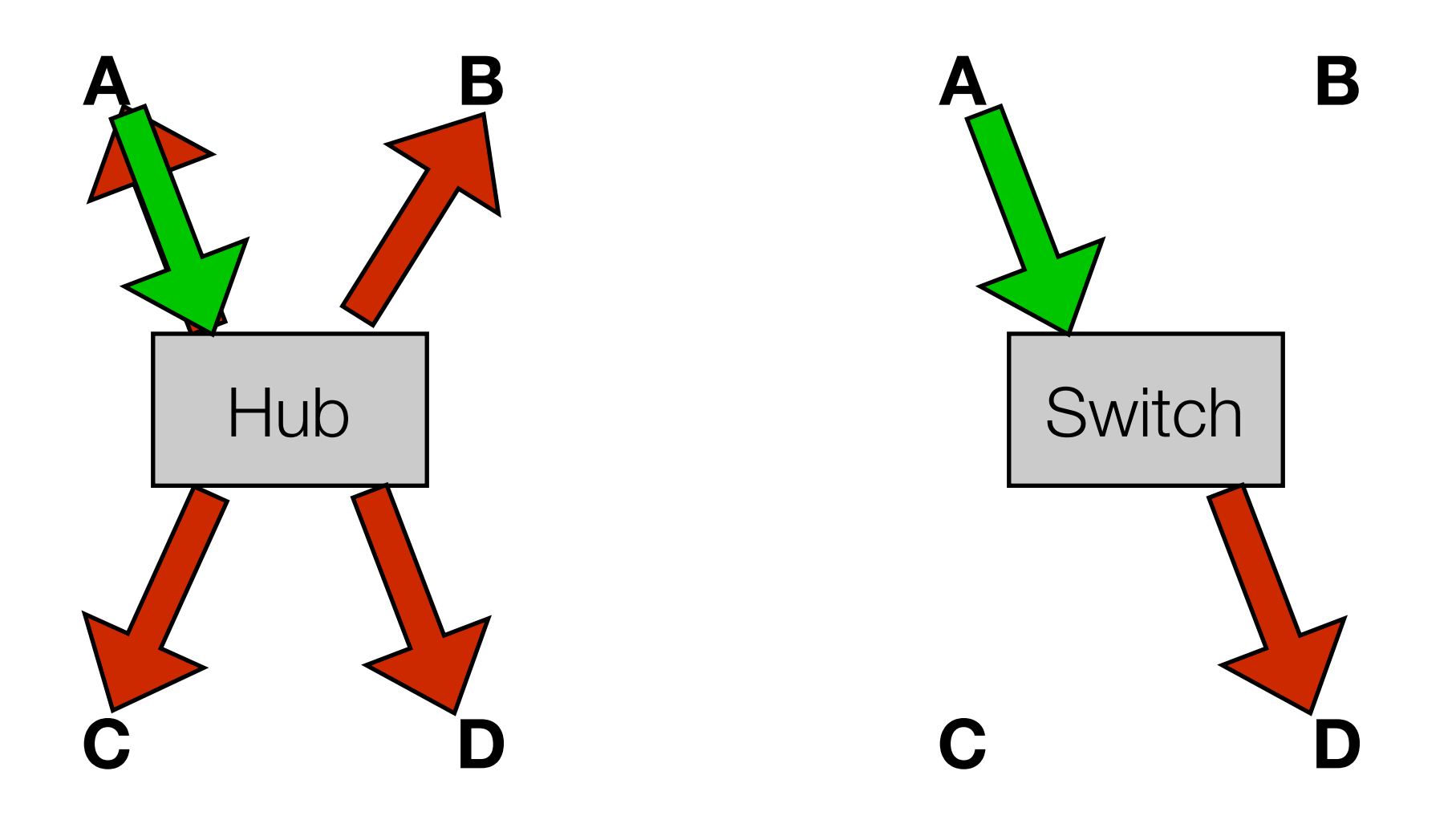

#### Network Devices | Hub and Switch Review

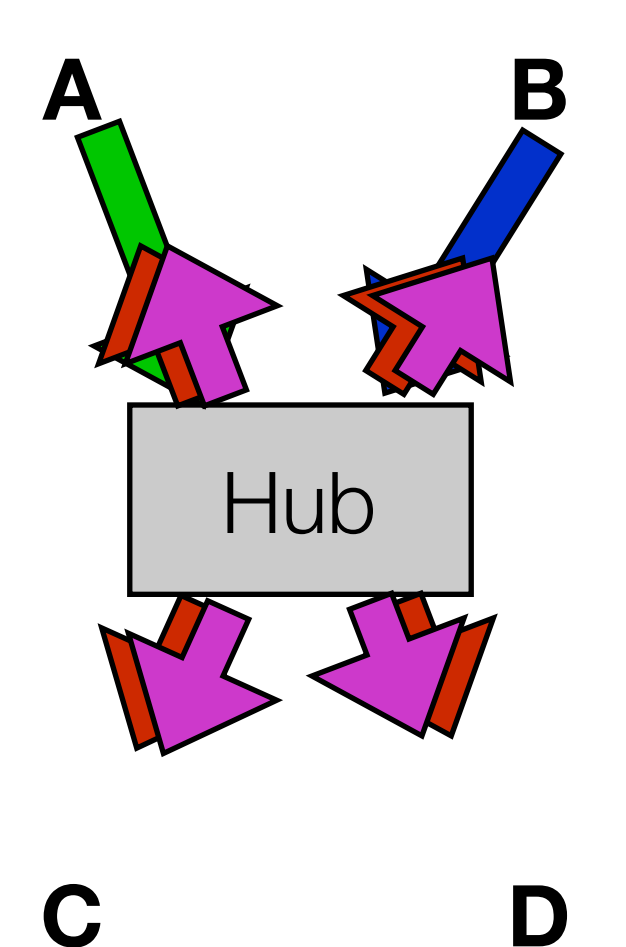

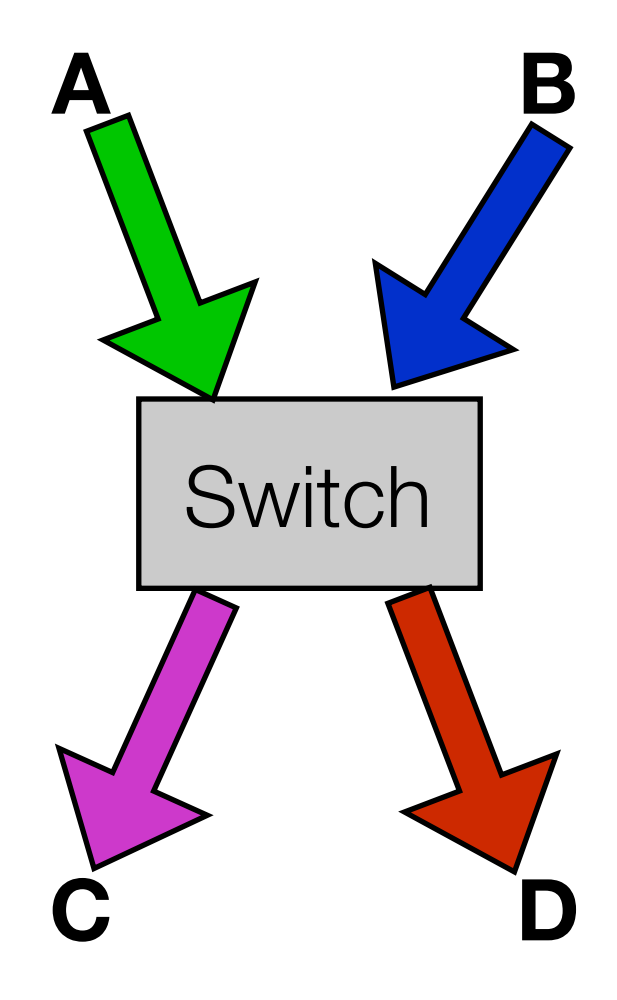

#### Network Devices | Hub and Switch Collisions

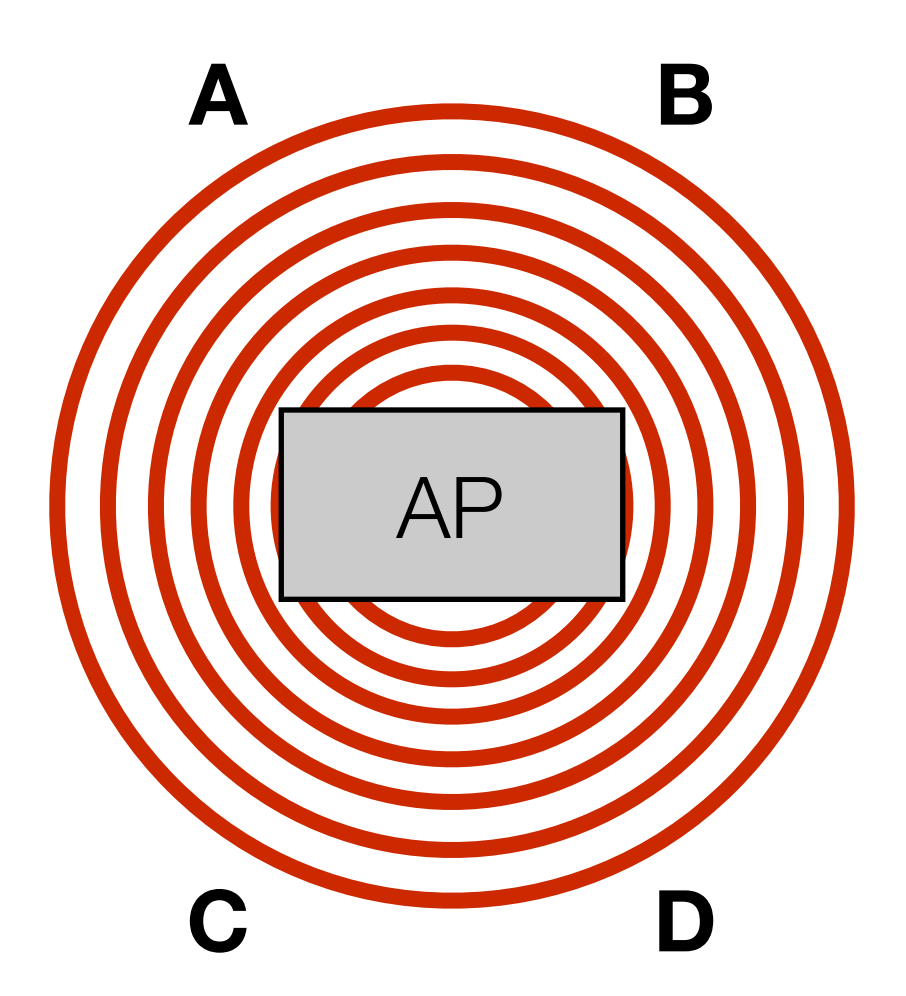

## Network Devices | Wireless access point

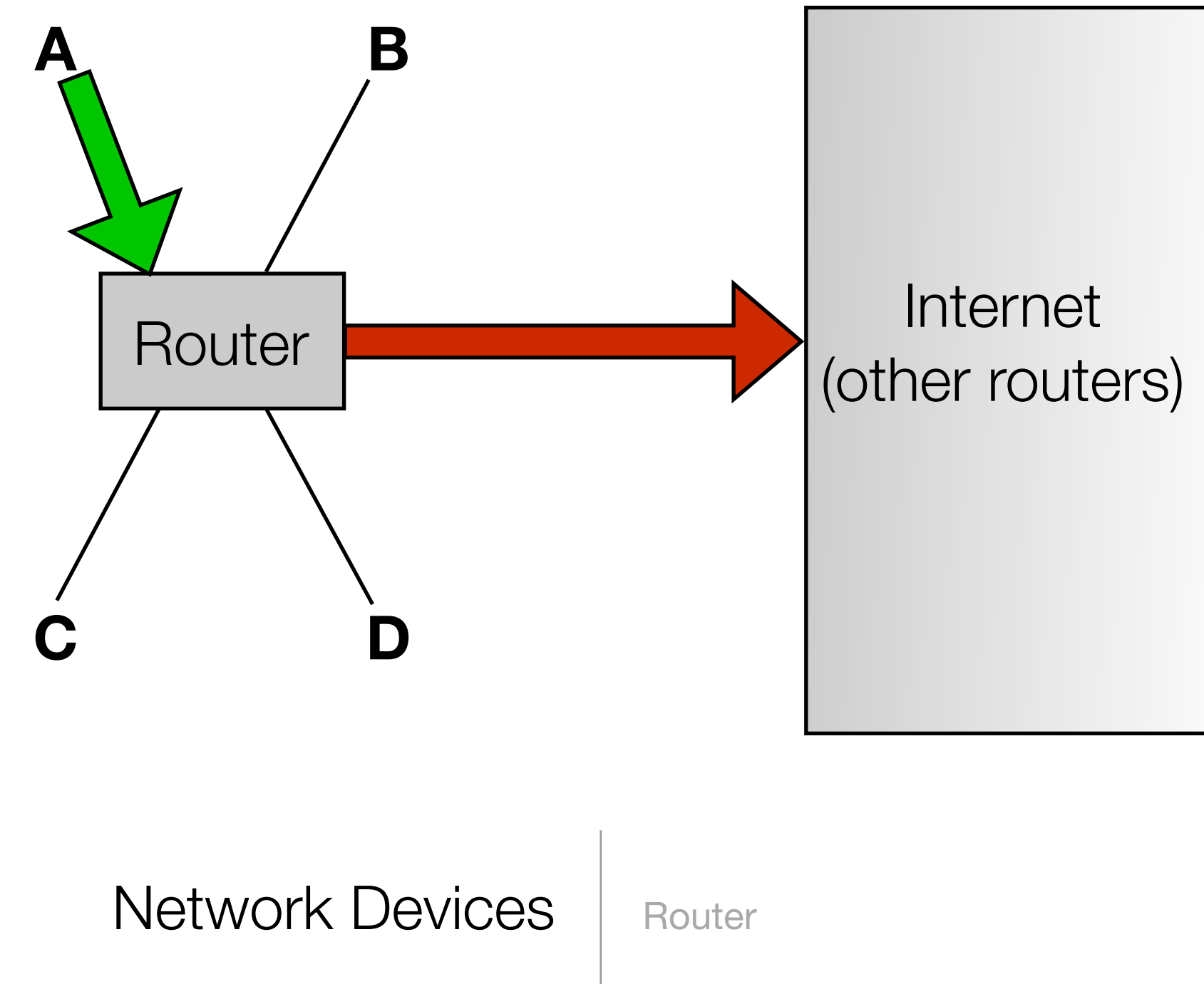

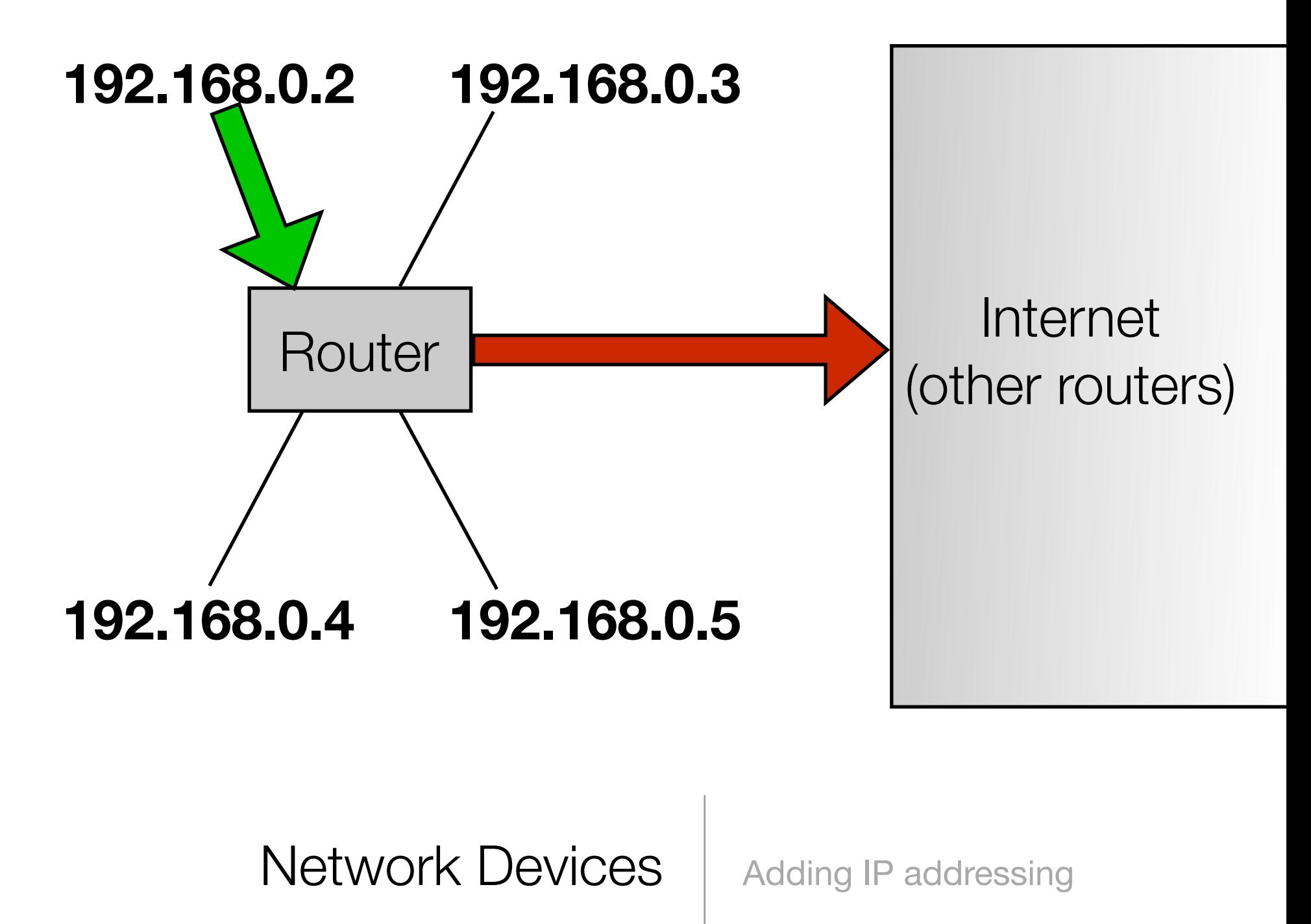

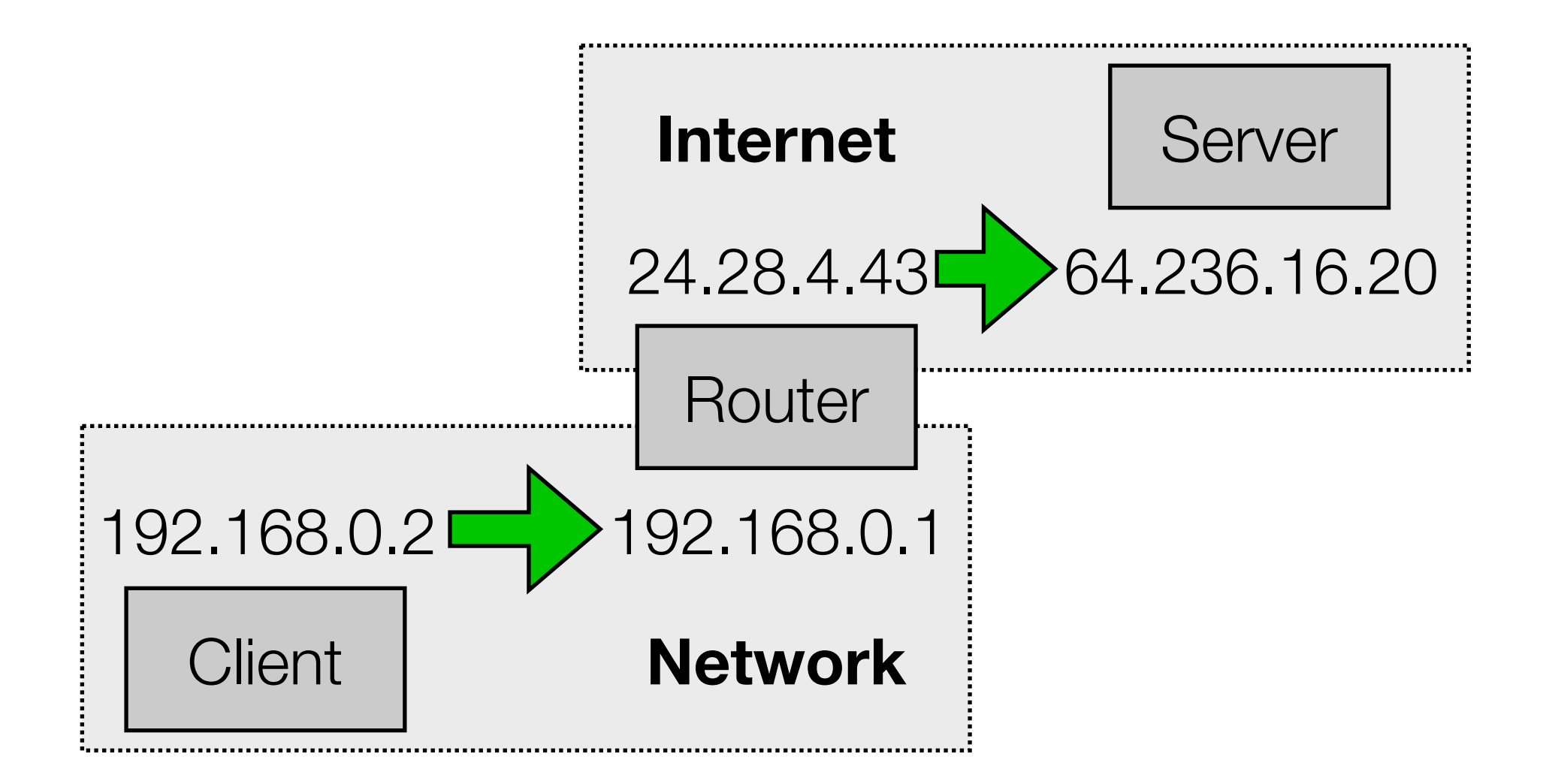

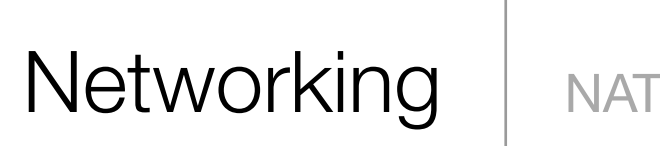

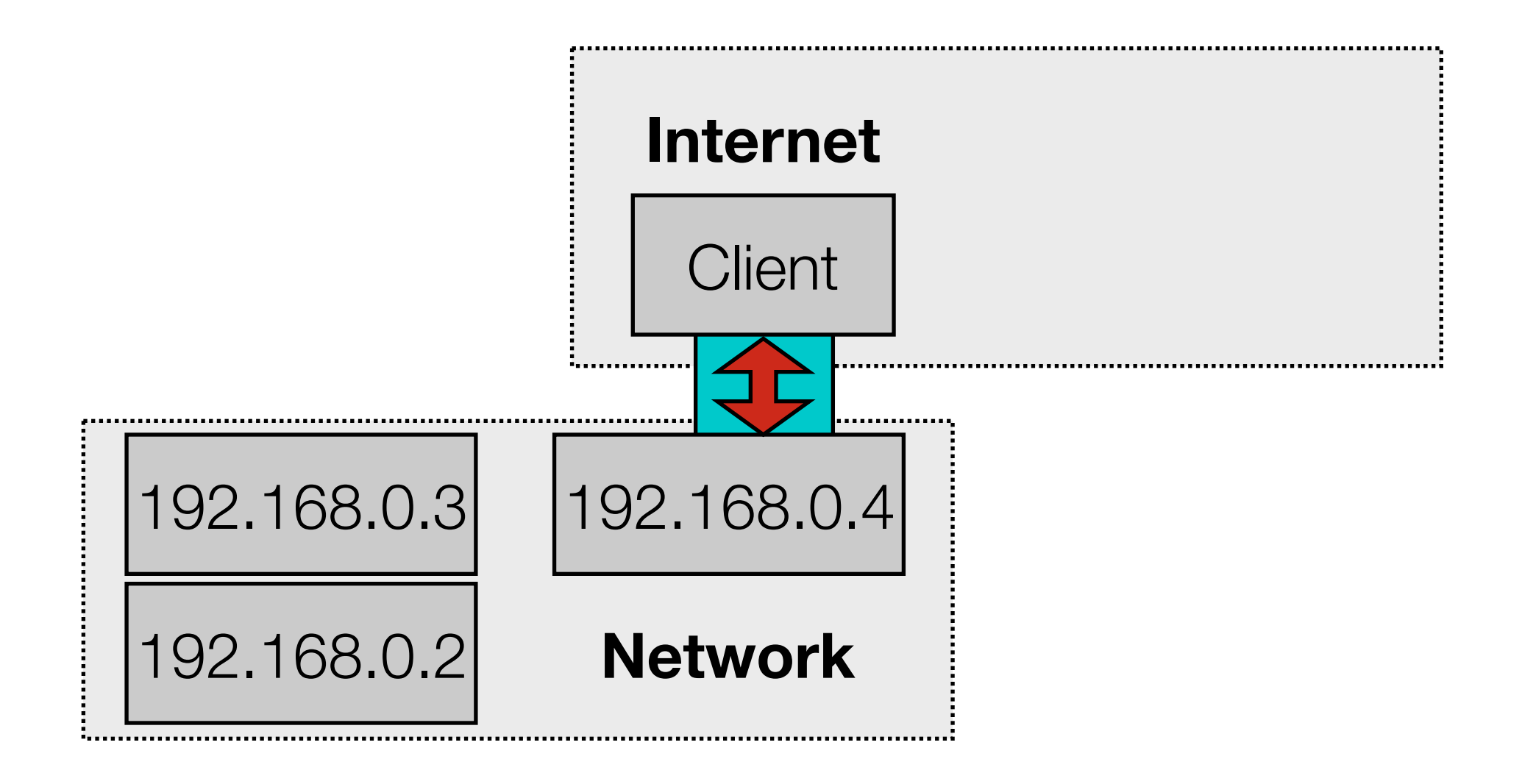

# Networking | VPN

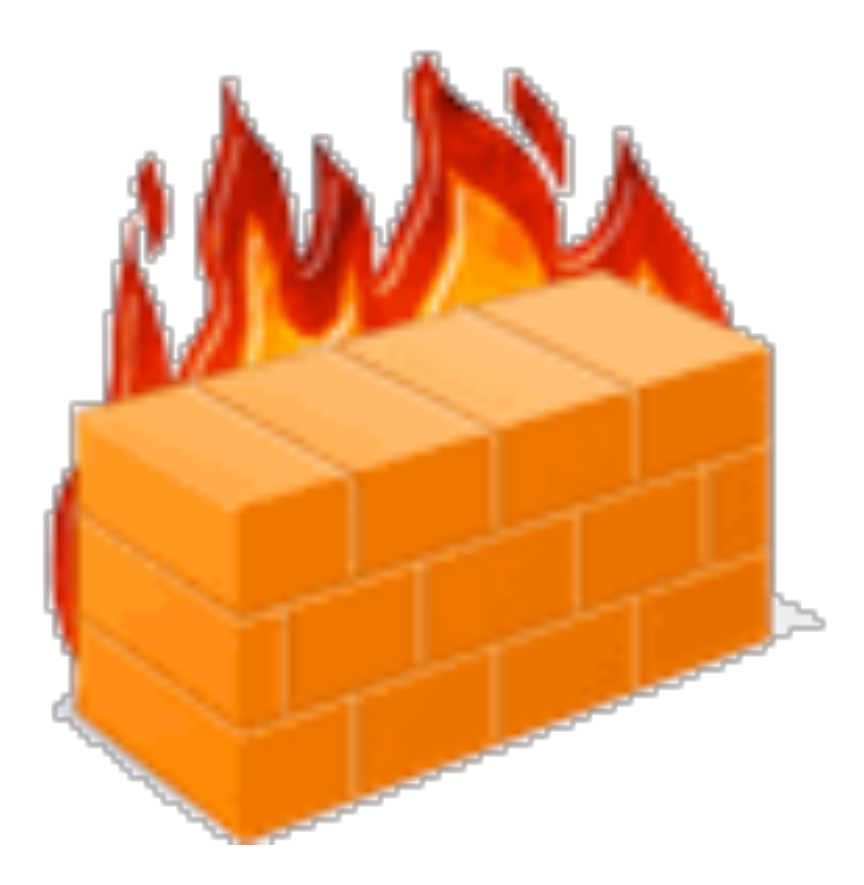

## Networking Firewall

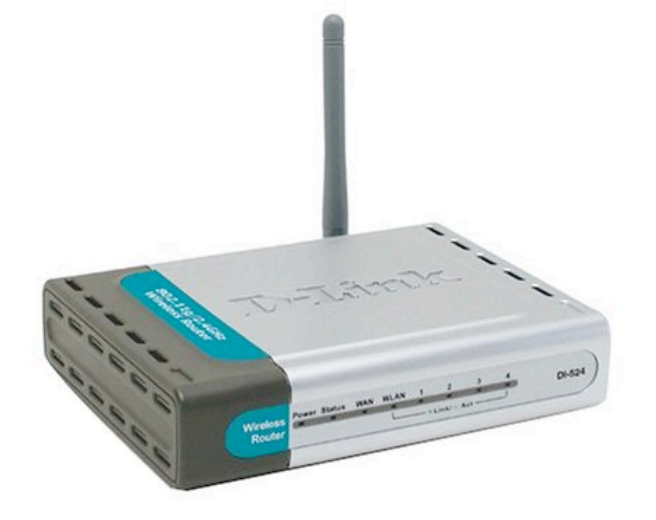

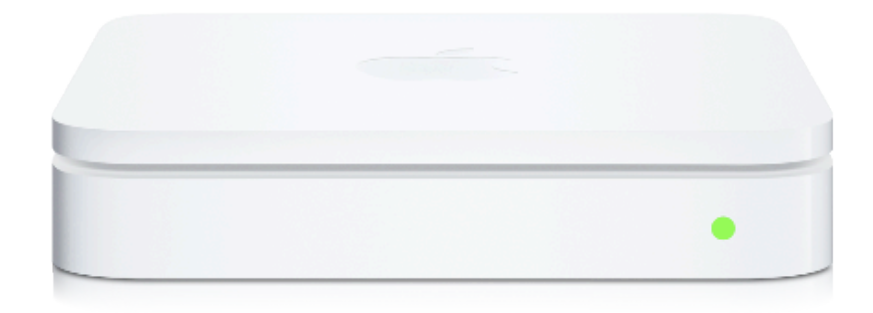

## Network Devices | Home Routers

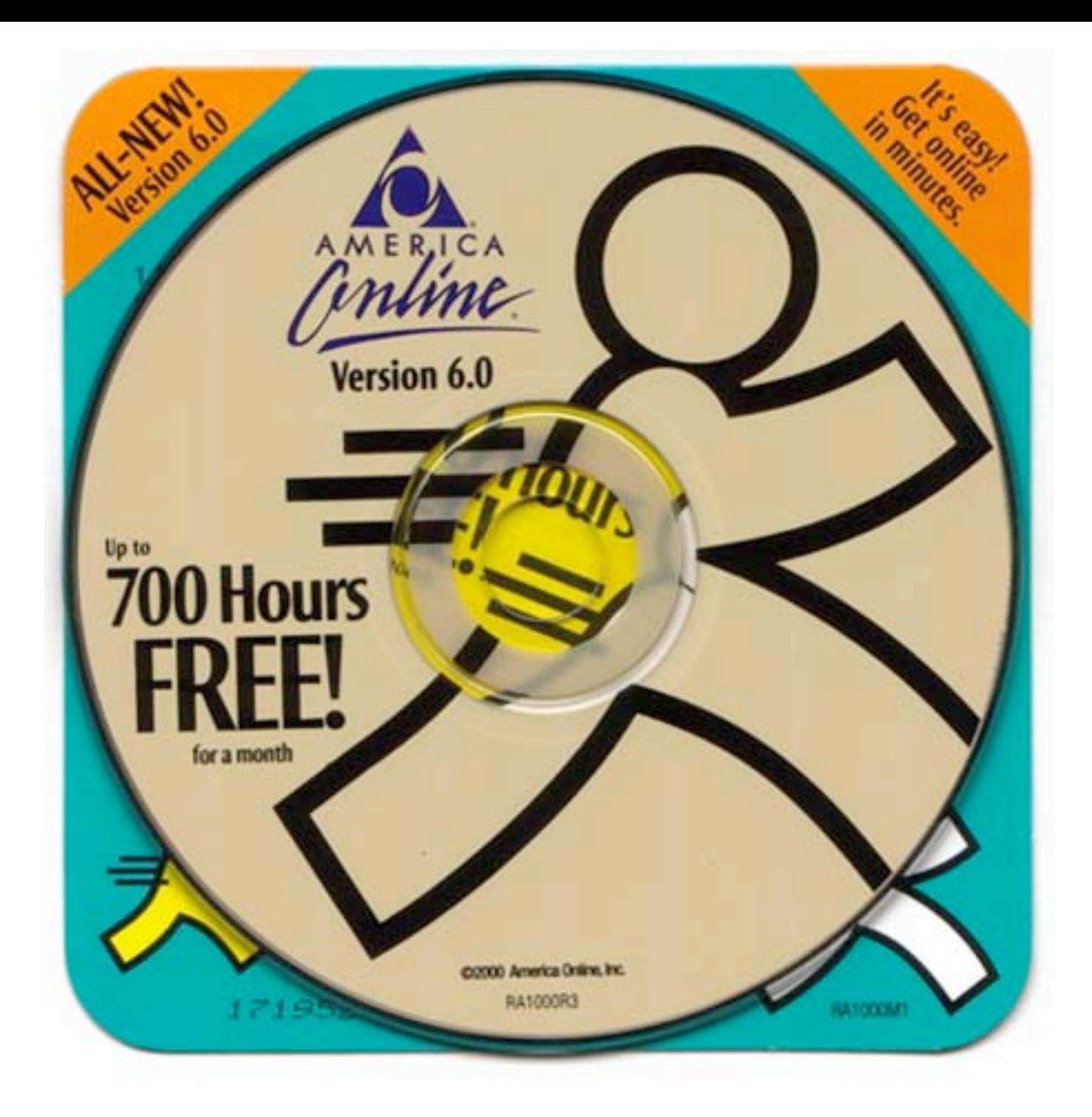

#### The Internet  $\parallel$  ISPs

## Computer Science E-1 Understanding Computers and the Internet

Lecture 4: The Internet, continued February 28, 2011

Dan Armendariz danallan@mit.edu